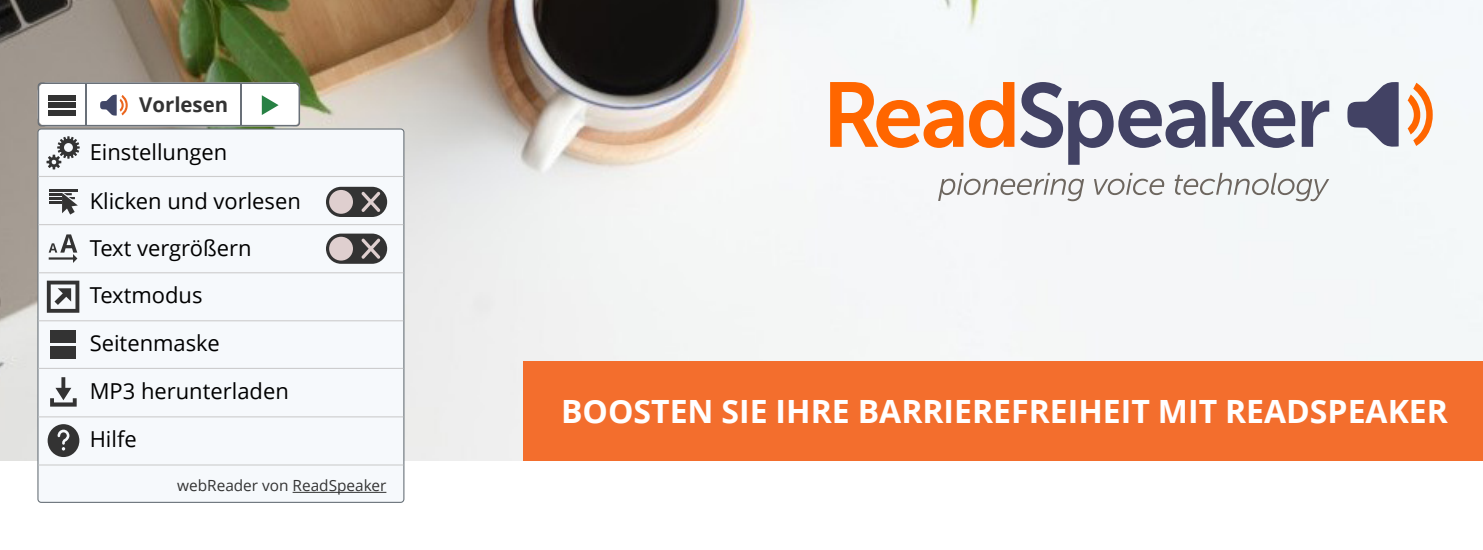

# VORGELESENE WEB-INHALTE – EIN ONLINE-ERLEBNIS IM SINNE DER INKLUSION

Mit ReadSpeaker webReader können sich Besucher\*innen jeden Inhalt mit nur einem Klick vorlesen lassen. Zusätzlich gibt es eine Reihe von Barrierefreiheitsfunktionen, z.B. Übersetzung, regulierbare Vorlesegeschwindigkeit und eine synchronisierte Hervorhebung. Schaffen Sie:

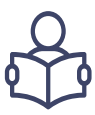

#### ENGAGEMENT

- Verständnis
- Fremdsprachen
- Online-Lernende
- Universal Design for Learning
- Anders lehren und lernen • Sprachausgabe für
- Formulare und Dokumente
- Bimodale Präsentation

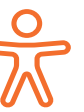

## ZUGÄNGLICHKEIT

- 30% der Bevölkerung mit
- Eingeschränkten Lese- und Schreibkenntnissen
- Sehbehinderungen
- Lernbehinderungen
- Dyslexie
- Senioren
- Nicht-Muttersprachler

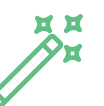

### **KOMFORT**

- Mobil
- Benutzerfreundlichkeit
- Unterwegs hören und lernen
- Für viel beschäftigte Erwachsene und Teilzeitlernende
- Online und offline
- Multitasking

### Was macht Text-to-Speech von ReadSpeaker so einmalig?

- ✔ Vorlesen von Webseiten, Dokumenten und Formularen
- $\overline{\smash{\leftarrow}}$  245 hochwertige Stimmen in 68 Sprachen
- $\vee$  Klicken und anhören

ÓÓ

- ✔ Barrierefreier Player (über Tastatur steuerbar) für optimalen Inklusionsservice
- $\vee$  Einfache und schnelle Integration
- $\vee$  Integriertes Übersetzungstool in über 20 Sprachen übersetzen und vorlesen lassen
- ✔ Konfigurierbarer Vorlese-Button, der zu Ihrem Layout passt
- ✔ Kundenspezifisches Wörterbuch
- $\overline{v}$  Über 25 Jahre Erfahrung, exzellenter Kundenservice und kostenloser Support
- ✔ Plugins für gängige CMS und LMS
- $\vee$  Zertifiziert WCAG 2.1 AA konform
- ✔ DSGVO konform

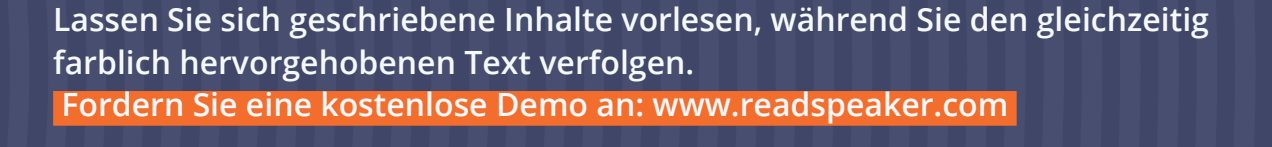

#### webReader auch für LMS • Online hören, verstehen und lernen • Zertifizierter Moodle Partner • Schnittstellen zu Learn-Management-Systemen (LMS) wie Moodle, Blackboard, Canvas D2L und weitere • Unterstützt verschiedene Learnstyles • Bimodales Lernen Text-to-Speech und Vorlesen gleichzeitige Texthervorhebung **Textauswahl Wörterbuch** Über ein Popup-Menü können Inhalte können in mehr als 50 Sprachen Sie sich den ausgewählten Text und von mehr als 200 Stimmen anhören, übersetzen oder im vorgelesen werden. Wörter und Sätze <sup>C</sup><sub>®</sub> Übersetzung Online-Wörterbuch nachschlagen werden hervorgehoben, damit Sie beim Zuhören mitlesen können. Einstellungen **Vorlesen** H  $\blacktriangleleft$  $\blacktriangleright$ (נ∎ CD X Einstellungen Vorlesegeschwindigkeit, die Farben Klicken und vorlesen für die Text-Hervorhebung und vieles mehr nach Ihren persönlichen Klicken und vorlesen Klicken Sie in einen Absatz, um ihn Vorlieben anzupassen automatisch vorlesen zu lassen Text vergrößern AA Text vergrößern **Textmodus** Zeigt den vorgelesenen Text unten auf der Seite in einer großen Unformatierter Text zum Lesen **Textmodus** Schriftgröße an ohne Ablenkung Seitenmaske Seitenmaske Mp3 herunterladen Verdunkelt die Seite, um einen hervorgehobenen Balken anzuzeigen, MP3 herunterladen Eine Audio-Version des Inhalts der verwendet werden kann, um sich herunterladen um sie auch offline auf den gelesenen Text zu konzentrieren anhören zu können.

Leicht verständliche Anweisungen direkt im Tool

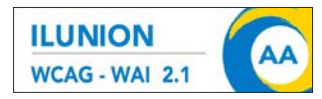

ReadSpeaker erfüllt die Anforderungen von WCAG 2.1 AA. Bei der Wahl eines Partners sollten Sie unbedingt darauf achten, dass die Daten der Benutzer\*innen angemessen geschützt sind und die einschlägigen

webReader von ReadSpeaker

Standards eingehalten werden. ReadSpeaker erfüllt alle Datenschutzbestimmungen Europas und ist zertifiziert WCAG2.1 konform.

Hilfe

<u> ?</u>

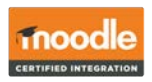

Hilfe

Gemeinsam. Vielfalt. MÖNCHENGI ADBACH

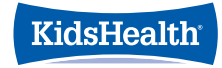

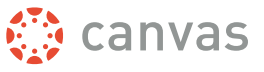

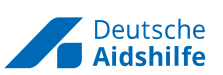

### **Gestalten Sie Ihre Inhalte für Ihre Kunden barrierefrei durch Text-to-Speech.**

ReadSpeaker ist eine Tochtergesellschaft der Memory Disk Division (MD) der HOYA Corporation und ein weltweit aktiver Spezialist für natürlich klingende und lebensechte synthetische Stimmen in einer Vielzahl von Sprachen. Das Angebot umfasst ein Komplettpaket an Text-to-Speech-Anwendungen (TTS) als Software-as-a-Service (SaaS) oder lizenzpflichtige Lösung für verschiedene Kanäle und Geräte in den unterschiedlichsten Branchen. ReadSpeaker gibt Unternehmen und Organisationen eine Stimme - für Online-, Embedded-, Server- oder Desktop-Anwendungen, Apps, Sprachproduktion, benutzerdefinierte Stimmen und vieles mehr. Mit mehr als 20 Jahren Erfahrung ist ReadSpeaker Marktführer im Bereich Text-to-Speech.

**germany@readspeaker.com www.readspeaker.com**

**company/readspeaker** 

*<u></u>* readspeaker

**@readspeaker**

**+49 8247 906 30 10**